# **bets jogo aposta**

- 1. bets jogo aposta
- 2. bets jogo aposta :cbet casino login
- 3. bets jogo aposta :bet que aceita pix

## **bets jogo aposta**

Resumo:

**bets jogo aposta : Ganhe mais com cada depósito! Faça seu depósito em www.rocasdovouga.com.br e receba um bônus para aumentar suas apostas!**  contente:

Com o app Loterias CAIXA, toda pessoa maior de 18 anos pode realizar apostas das diversas modalidades de Loterias, com exceo da Loteria Federal.

Aplicativo Loterias CAIXA

Prmios de apostas realizadas no Portal Loterias CAIXA ou no app Loterias CAIXA, cujo valor lquido seja at R\$ 1.581,44 (bruto de R\$ 2.259,20), podero ser recebidos em bets jogo aposta qualquer agncia da CAIXA ou unidade lotrica ou, ainda, por transferncia ao Mercado Pago, escolha do apostador.

Regras dos Sorteios - Loterias Caixa

Como jogar na Loteria Federal pela internet\n\n possvel apostar na Loteria Federal online, do conforto de bets jogo aposta casa. E, aqui na Sorte Online, muito fcil participar dos concursos deste tradicional jogo, basta realizar um cadastro no site, informando nome completo, email, CPF e ter mais de 18 anos.

Como Jogar na Loteria Federal | Sorte Online

Agora, vamos ao passo a passo de como pagar loteria com Pix:

1

1- Baixe o aplicativo RecargaPay. Aps solicitar o pagamento QR Code na loteria, baixe o App clicando na imagem abaixo.

2

2- Clique em bets jogo aposta Pagar com QR Code ...

3

3- Leia o QR Code. ...

4

4- Escolha o mtodo de pagamento. ...

5

5- Confira as informaes e confirme o pagamento.

Como pagar loteria com Pix? - Flican

\n

flican : como-pagar-loteria-com-pix

# **bets jogo aposta :cbet casino login**

Melhor casa. 9.9. Betano Score. Muito bom. ... Melhor live stream. Bet365. 9.9. ... Melhor Cripto. 9.9. Stake Score. ...

Melhor em bets jogo aposta eSports. 9.7. Parimatch Score. ...

Melhor para Iniciantes. F12Bet. 9.7. ...

Para apostar na Lotofácil online, basta seguir alguns passos simples:

1. Escolha uma plataforma confiável: É importante optar por sites renomados e seguros, que ofereçam transparência nas operações e respeitem as normas regulamentadoras.

2. Cadastre-se na plataforma: Após escolher a plataforma, é necessário se cadastrar, fornecendo algumas informações pessoais básicas e escolhendo um método de pagamento.

3. Escolha os números: Depois de realizar o cadastro, basta escolher os números que deseja apostar. Na Lotofácil, são 25 números de 1 a 60, sendo possível apostar de 1 a 15 números por apostila.

4. Confirme a aposta: Após escolher os números, é necessário confirmar a aposta e efetuar o pagamento. O valor da aposta geralmente varia de acordo com o número de apostas confirmadas.

### **bets jogo aposta :bet que aceita pix**

### **Relatório preliminar sobre o acidente do voo LATAM: a sede do capitão sofreu um "movimento involuntário" bets jogo aposta pleno voo**

De acordo com um relatório preliminar da autoridade de aviação do Chile sobre o voo LATAM Airlines que caiu no ar bets jogo aposta 11 de março, a sede do capitão sofreu um "movimento involuntário" para a frente durante o voo.

O voo 800 da LATAM estava voando da Austrália para a Nova Zelândia quando o Boeing 787 Dreamliner descendeu 400 pés e a causa da queda súbita ainda está por determinar, segundo o relatório.

O relatório diz que equipes que trabalharam no avião durante e antes do voo foram entrevistadas, incluindo a equipe de manutenção que "verificou o estado da sede do capitão".

As autoridades também estão estudando qualquer histórico relacionado aos assentos no cockpit do avião.

Uma fonte ligada à investigação disse a

que tanto a caixa preta quanto o assento que, de acordo com o relatório, se deslocou durante o voo, estão atualmente no Chile, mas serão enviados aos Estados Unidos.

A caixa preta será entregue ao National Transportation Safety Board (NTSB) e a sede do capitão será inspecionada pela FAA e pela Boeing, disse o relatório.

A queda súbita feriu 50 pessoas.

Dias após o incidente, a Boeing enviou um alerta às companhias aéreas que operam o Boeing 787 Dreamliner recomendando que inspecionassem os interruptores de assento no cockpit das aeronaves. A empresa enviou um aviso semelhante às companhias aéreas bets jogo aposta 2024.

Esta é uma história bets jogo aposta desenvolvimento e será atualizada.

#### **Detalhes do relatório preliminar sobre o acidente do voo LATAM**

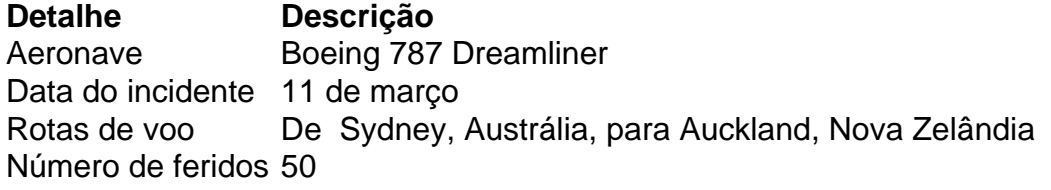

Author: www.rocasdovouga.com.br Subject: bets jogo aposta Keywords: bets jogo aposta Update: 2024/5/22 9:36:41